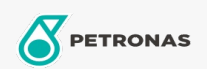

## Lubricante para motor

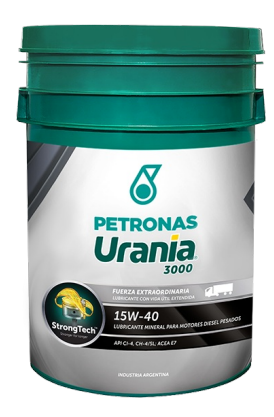

## PETRONAS Urania 3000 15W-40

Gama: PETRONAS Urania 3000

Descripción extensa: Es un lubricante con tecnología StrongTech ™ es apto para todos los motores Diesel de servicio pesado incluyendo los modernos, de alto rendimiento, baja emisión equipados con sistema de control de emisiones usando tecnología EGR. También apto para motores nuevos y antiguos, turboalimentados o aspirados, que circulen en o fuera de ruta, funcionando con combustible Diesel de alto o ultra bajo contenido de azufre y bio-Diesel.

A Hoja de datos del producto

Viscosidad: 15W-40

Especificaciones de la industria: API CI-4, SL ACEA E7

Aprobaciones de OEM: MB-Approval 228.3 Volvo VDS-3 Renault RLD-2 MAN M3275 Mack EO-M Plus Cummins CES 20076/ 20077/ 20078 Cat ECF-1A/ECF-2

Aplicación (s): para las páginas de los consumidores: Equipamiento agrícola, Construcción & minería, Camiones y servicio pesado (HD)

Sector (s): Transporte de larga distancia